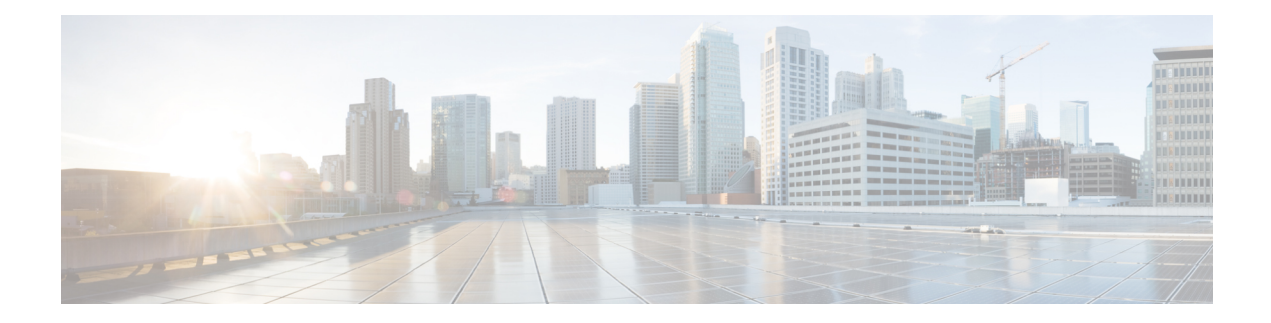

# **Cisco vWAAS with Akamai Connect**

This chapter provides an overview of Cisco vWAAS with Akamai Connect, and describes the hardware requirements for Cisco vWAAS with Akamai Connect, including how to upgrade Cisco vWAAS memory and disk for the Akamai cache engine.

This chapter contains the following sections:

- About Cisco vWAAS with Akamai [Connect,](#page-0-0) on page 1
- [Supported](#page-1-0) Platforms for Cisco vWAAS with Akamai Connect, on page 2
- Cisco vWAAS with Akamai Connect [License,](#page-2-0) on page 3
- Cisco vWAAS with Akamai Connect Hardware [Requirements,](#page-3-0) on page 4
- [Upgrading](#page-4-0) vWAAS Memory and Disk for Akamai Connect, on page 5
- Cisco [vWAAS-150](#page-8-0) with Akamai Connect, on page 9
- Akamai Connect Cache Engine on Cisco Mid-End and High-End [Platforms,](#page-9-0) on page 10

## <span id="page-0-0"></span>**About Cisco vWAAS with Akamai Connect**

Akamai Connect is the HTTP/S object cache component added to Cisco WAAS, integrated into the existing WAAS software stack and leveraged via the HTTP Application Optimizer.

- Cisco WAAS with Akamai Connect helps to reduce latency for HTTP/S traffic for business and web applications, and can improve performance for many applications, including Point of Sale (POS), HD video, digital signage, and in-store order processing.
- Cisco WAAS with Akamai Connect provides significant and measurable WAN data offload, and is compatible with existing WAAS functions such as DRE (deduplication), LZ (compression), TFO (Transport Flow Optimization), and SSL acceleration (secure/encrypted) for first and second pass acceleration.
- For more information on Cisco WAAS with Akamai Connect, see the chapter "Configuring Cisco WAAS with Akamai Connect" in the *Cisco Wide Area Application Services [Configuration](https://www.cisco.com/c/en/us/support/routers/wide-area-application-services-waas-software/products-configuration-guides-list.html) Guide*.

Cisco vWAASin Cisco WAAS with Akamai Connect is an integrated solution that combines WAN optimization and intelligent object caching to accelerate HTTP/S applications, video, and content.

Cisco vWAAS in Cisco WAAS with Akamai Connect helps reduce latency for HTTP/HTTPS traffic for business and web applications, and can improve performance for many applications, including Point of Sale (POS), HD video, digital signage, and in-store order processing. It provides significant and measurable WAN data offload, and is compatible with existing Cisco WAAS functions such as DRE, LZ, TFO, and SSL acceleration for first and second pass acceleration.

For more information, see the "Configuring Application Acceleration" chapter of the *[Cisco](https://www.cisco.com/c/en/us/support/routers/wide-area-application-services-waas-software/products-configuration-guides-list.html) Wide Area Application Services [Configuration](https://www.cisco.com/c/en/us/support/routers/wide-area-application-services-waas-software/products-configuration-guides-list.html) Guide*.

# <span id="page-1-0"></span>**Supported Platforms for Cisco vWAAS with Akamai Connect**

The following table shows supported platforms for Cisco vWAAS with Akamai Connect, up to 6,000 connections.

| <b>Cisco vWAAS</b>                                       | <b>Cisco ISR-WAAS</b> | <b>Cisco WAVE</b> | <b>Cisco SRE-SM (for WAAS</b><br>Version 6.2.x and earlier) |
|----------------------------------------------------------|-----------------------|-------------------|-------------------------------------------------------------|
| vWAAS-150 (for Cisco<br>WAAS Version 6.1.1<br>and later) | $\cdot$ ISR-G2        | $\cdot$ N/A       | $\bullet$ N/A                                               |
|                                                          | $\cdot$ ISR-G3        |                   |                                                             |
| vWAAS-200                                                | $\cdot$ ISR-WAAS-750  | • WAVE-294        | $\cdot$ SRE-SM-700                                          |
|                                                          | $\cdot$ ISR-4451      |                   |                                                             |
|                                                          | $\cdot$ ISR-4431      |                   |                                                             |
|                                                          | $\cdot$ ISR-4351      |                   |                                                             |
|                                                          | $\cdot$ ISR-4331      |                   |                                                             |
|                                                          | $\cdot$ ISR-4321      |                   |                                                             |
|                                                          |                       |                   |                                                             |
| vWAAS-750                                                | • ISR-WAAS-1300       | • WAVE-594        | • SRE-SM-900                                                |
|                                                          | $\cdot$ ISR-4451      |                   |                                                             |
|                                                          | $\cdot$ ISR-4431      |                   |                                                             |
|                                                          |                       |                   |                                                             |
| vWAAS-1300                                               | $\cdot$ ISR-WAAS-2500 | $\cdot$ WAVE-694  | $\cdot$ SRE-SM-710                                          |
|                                                          | $\cdot$ ISR-4451      |                   |                                                             |
| vWAAS-2500                                               | $\cdot$ N/A           | $\cdot$ N/A       | $\cdot$ SRE-SM-910                                          |
| vWAAS-6000                                               | $\cdot$ N/A           | $\cdot$ N/A       | $\cdot$ N/A                                                 |

**Table 1: Supported Cisco Devices for Akamai Caching, Up to 6,000 Connections**

The following table shows supported platforms for Cisco vWAAS with Akamai Connect, beyond 6,000 connections

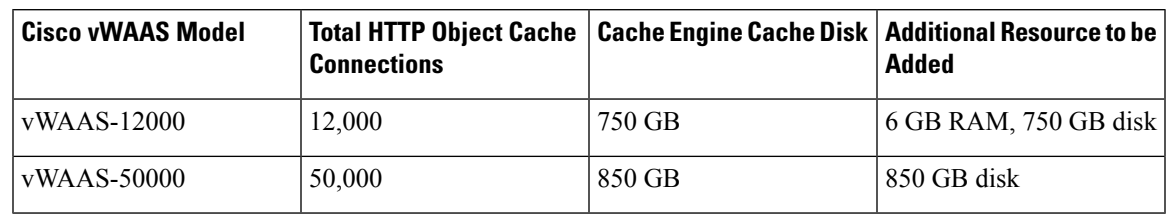

**Table 2: Supported Cisco vWAAS Models for Akamai Caching, Beyond 6,000 Connections**

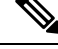

**Note**

In Cisco vWAAS in WAAS Version 6.2.x, Cisco vWAAS with Akamai Connect beyond 6,000 connections is not supported for Cisco vWAAS on RHEL KVM or KVM on CentOS.

## <span id="page-2-0"></span>**Cisco vWAAS with Akamai Connect License**

Cisco iWAN with Akamai Connect is an advanced license that you can add to Cisco WAAS. The license for Cisco iWAN with Akamai Connect is aligned with the number of optimized connections in each supported Cisco WAAS model.

The following table lists the standalone licenses for Cisco iWAN with Akamai Connect and vWAAS. For information on all licenses for Cisco iWAN with Akamai Connect, see the Cisco [Intelligent](https://www.cisco.com/c/en/us/solutions/collateral/enterprise-networks/intelligent-wan-akamai/datasheet-c78-734173.html) WAN with Akamai [Connect](https://www.cisco.com/c/en/us/solutions/collateral/enterprise-networks/intelligent-wan-akamai/datasheet-c78-734173.html) Data Sheet.

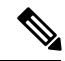

The actual number of connections for each Cisco iWAN with Akamai Connect License shown in the following table is dependent on the hardware module on which Cisco WAAS is running. **Note**

**Table 3: Licenses for Cisco IWAN with Akamai Connect with vWAAS**

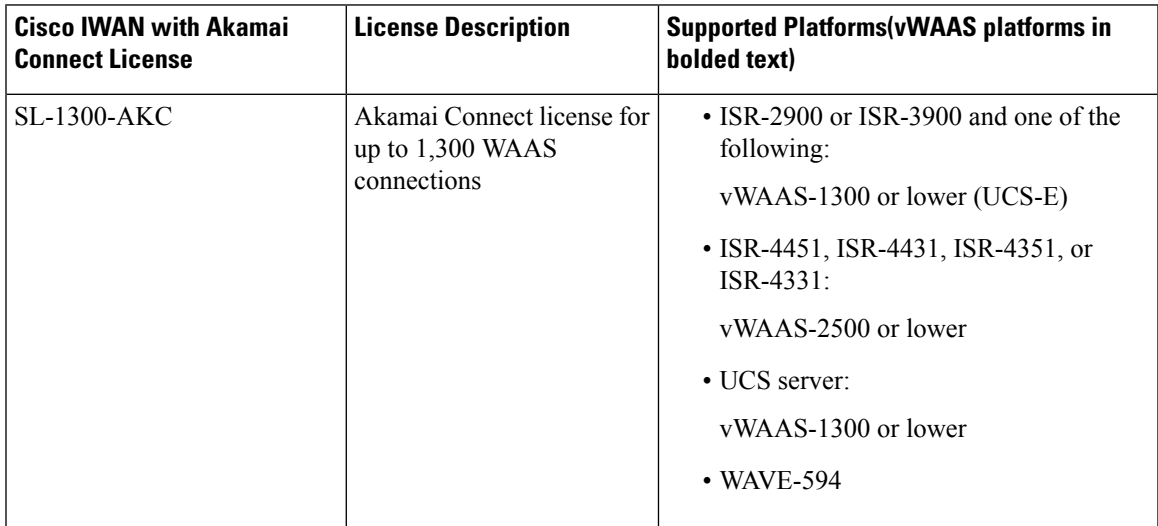

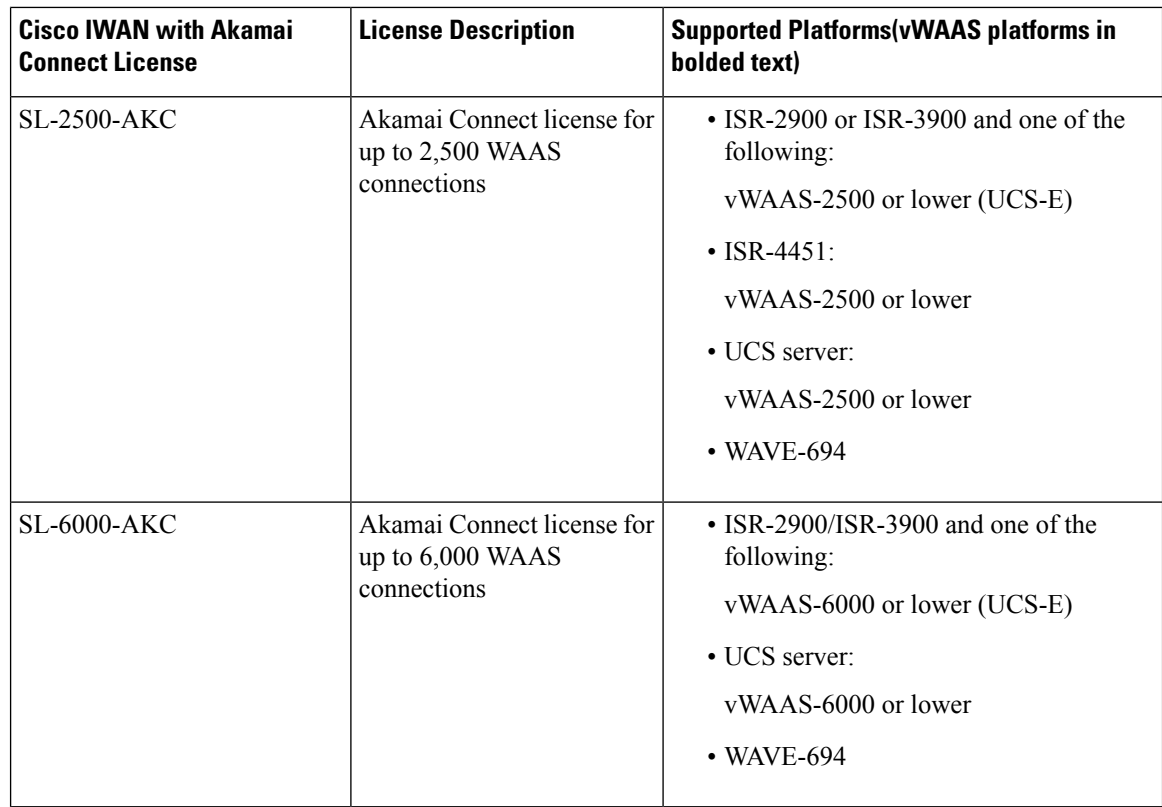

## <span id="page-3-0"></span>**Cisco vWAAS with Akamai Connect Hardware Requirements**

The following table shows the hardware requirements for Cisco UCS E-Series and CIsco ISR-WAAS for Cisco vWAAS with Akamai Connect.

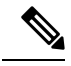

For information on hardware requirements for vWAAS with Akamai Connect on Hyper-V, see [Configuring](b_vwaas-guide_chapter5.pdf#nameddest=unique_107) GPT Disk Format for [vWAAS-50000](b_vwaas-guide_chapter5.pdf#nameddest=unique_107) on Hyper-V with Akamai Connect in the chapter "Cisco vWAAS on Microsoft Hyper-V." **Note**

**Table 4: Hardware Requirements for vWAAS with Akamai Connect**

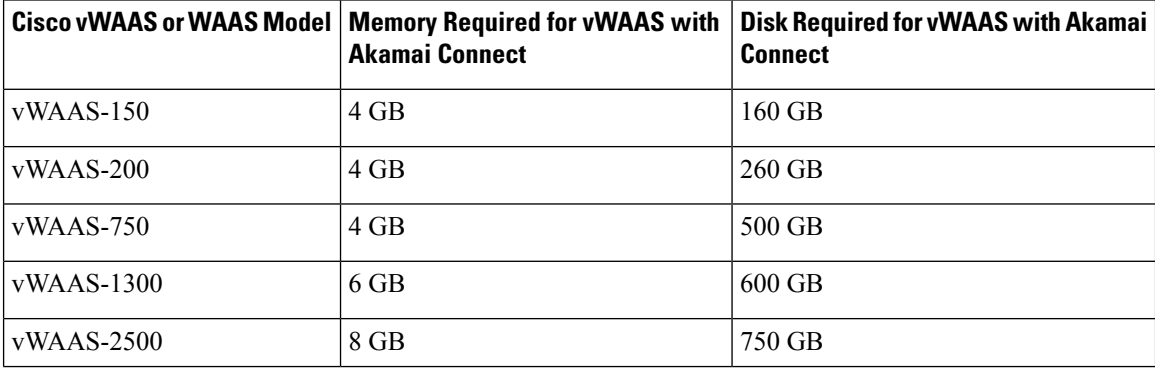

Ш

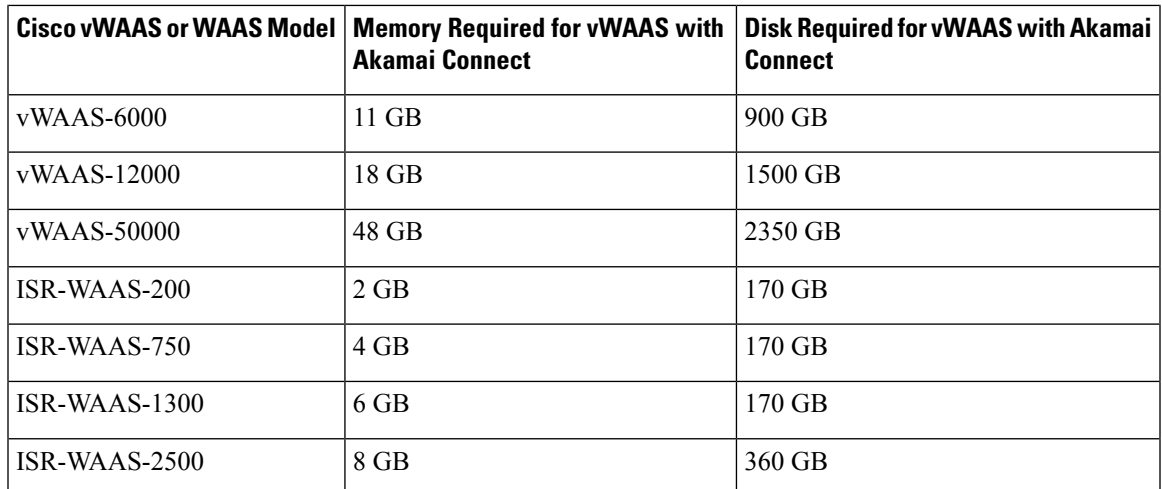

For more information on cache engine memory requirements and cache engine disk requirements, see [Akamai](#page-9-0) Connect Cache Engine on Cisco Mid-End and High-End [Platforms,](#page-9-0) on page 10.

# <span id="page-4-0"></span>**Upgrading vWAAS Memory and Disk for Akamai Connect**

This section contains the following sections:

### **Upgrading Memory andDisk for Earlier Versions of Cisco vWAASwithAkamai Connect**

### **Before you begin**

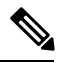

**Note**

The following procedure is for Cisco WAAS systems running a Cisco WAAS version earlier than Cisco WAAS Version 6.1.1. If Cisco vWAAS in Cisco WAAS Version 6.1.1 or later is running on your Cisco WAAS system, the Akamai disk is added by default, and you do not need to use the following installation procedure.

If you are running Cisco vWAAS in an early Cisco WAAS version with the following parameters, and want to upgrade to Cisco WAAS Version 5.4.1, 5.5.1, or 6.1.1, use the update memory and disk procedure to as described in the Cisco Wide Area [Application](https://www.cisco.com/c/en/us/support/routers/wide-area-application-services-waas-software/products-release-notes-list.html) Services Release Note for the specified Cisco WAAS version.

- A Cisco WAAS version earlier than Cisco WAAS Version 5.4.1
- A VMware ESXi version earlier than VMware ESXi Version 5.0

#### **Procedure**

**Step 1** Power off the Cisco vWAAS.

**Step 2** Right-click the Cisco vWAAS and select **Editing Settings...**.

 $\mathbf I$ 

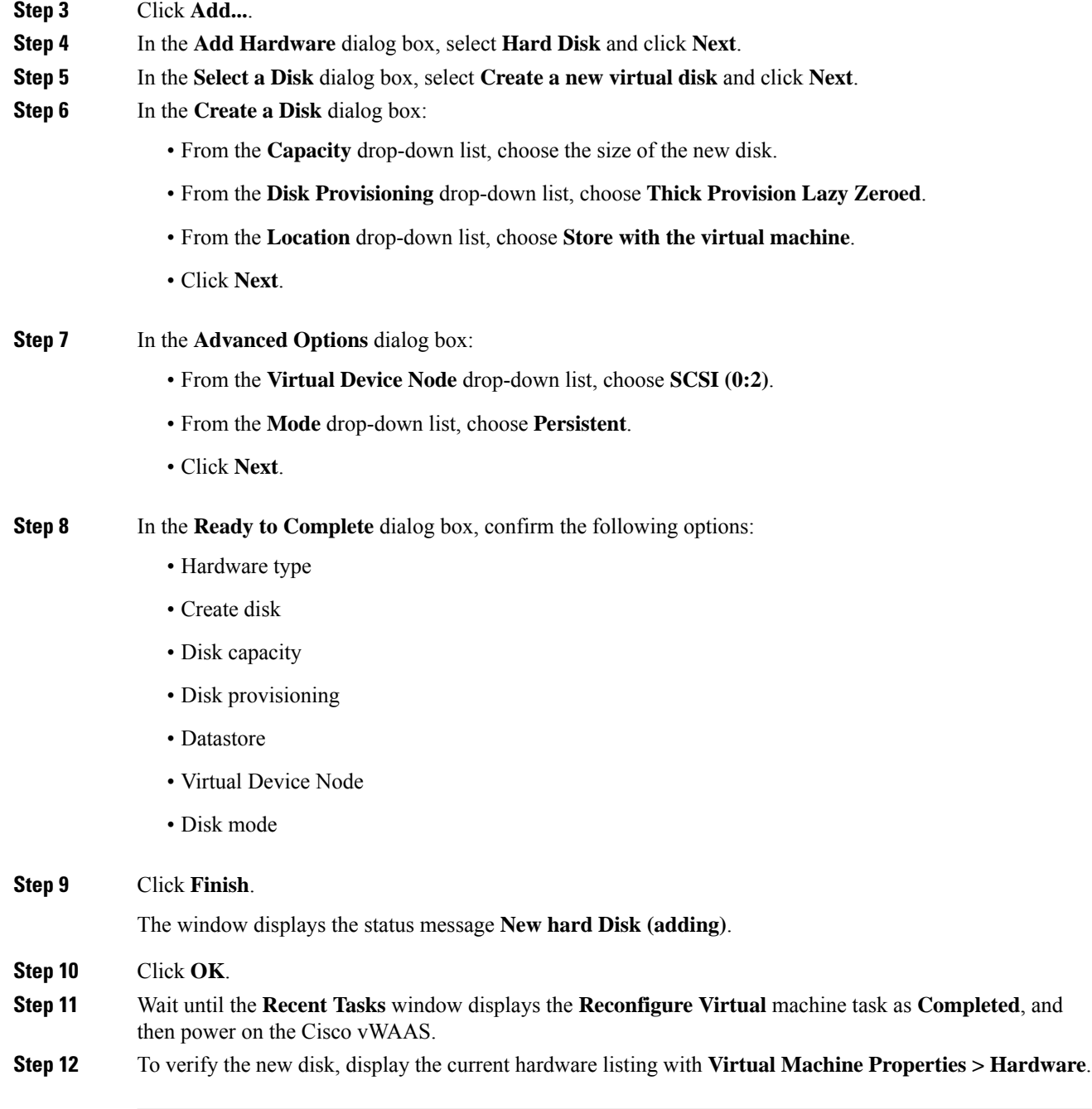

Ш

### **Upgrading vWAAS Memory and Disk for Cisco vWAAS-12000 with VMware ESXi**

### **Before you begin**

When the Cisco vWAAS-12000 is deployed, the RAM size is 12 GB and the **/local/local1** directory size is 15 GB. When you enable Akamai Connect for Cisco vWAAS, increase the RAM to 18 GB.

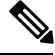

**Note**

This procedure alters the calculation of the **local1** directory size for the vWAAS-12000 because the expected size is 27 GB. The mismatch between the existing size (15 GB) for the local1 directory and the expected size (27 GB) triggers an alarm.

The mismatch between RAM size and disk size may cause a serious problem during a kernel crash in the Cisco vWAAS-12000, because the **vmcore** file will then be larger than what could be stored in the local1 directory.

To avoid the scenario described in the above Note, and to safely upgrade vWAAS memory and disk for Akamai Connect for the Cisco vWAAS-12000, use the following procedure:

### **Procedure**

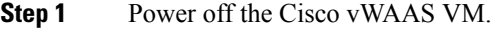

- **Step 2** Add an additional disk of the required size for your system.
- **Step 3** Increase the size of the RAM.

**Note** To run Akamai Connect on Cisco vWAAS-12000, increase the size of the RAM by at least 6 GB.

- **Step 4** Power on the Cisco vWAAS VM.
- **Step 5** Check the alarms.

The **filesystem\_size\_mism** alarm is raised:

Critical Alarms  $-$ Alarm ID Module/Submodule Instance

---------------------- ------------------ --------------- 1 filesystem\_size\_mism disk Filesystem size

- **Step 6** Run the **disk delete-data-partitions** command.
	- **Note** The **disk delete-data-partitions** command deletes the cache files, including DRE cache files.
- **Step 7** Reload the device.
	- After running the **disk delete-data-partitions** command, you must reload the device.

The reload process automatically re-creates data partitions, and initializes the caches. This process may take several minutes.

DRE optimization will not start until the DRE cache has finished initializing.

### **Upgrading vWAAS Memory and Disk for Cisco vWAAS-12000 with Microsoft Hyper-V**

#### **Before you begin**

When the Cisco vWAAS-12000 is deployed, the RAM size is 12 GB and the **/local/local1** directory size is 15 GB. When you enable Akamai Connect for Cisco vWAAS, increase the RAM to 18 GB.

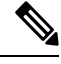

This procedure alters the calculation of the **local1** directory size for the vWAAS-12000 because the expected size is 27 GB. The mismatch between the existing size (15 GB) for the local1 directory and the expected size (27 GB) triggers an alarm. **Note**

The mismatch between RAM size and disk size may cause a serious problem during a kernel crash in the Cisco vWAAS-12000, because the **vmcore** file will then be larger than what could be stored in the local1 directory.

To avoid the scenario described in the above Note, and to safely upgrade vWAAS memory and disk for Akamai Connect for the Cisco vWAAS-12000, use the following procedure:

### **Procedure**

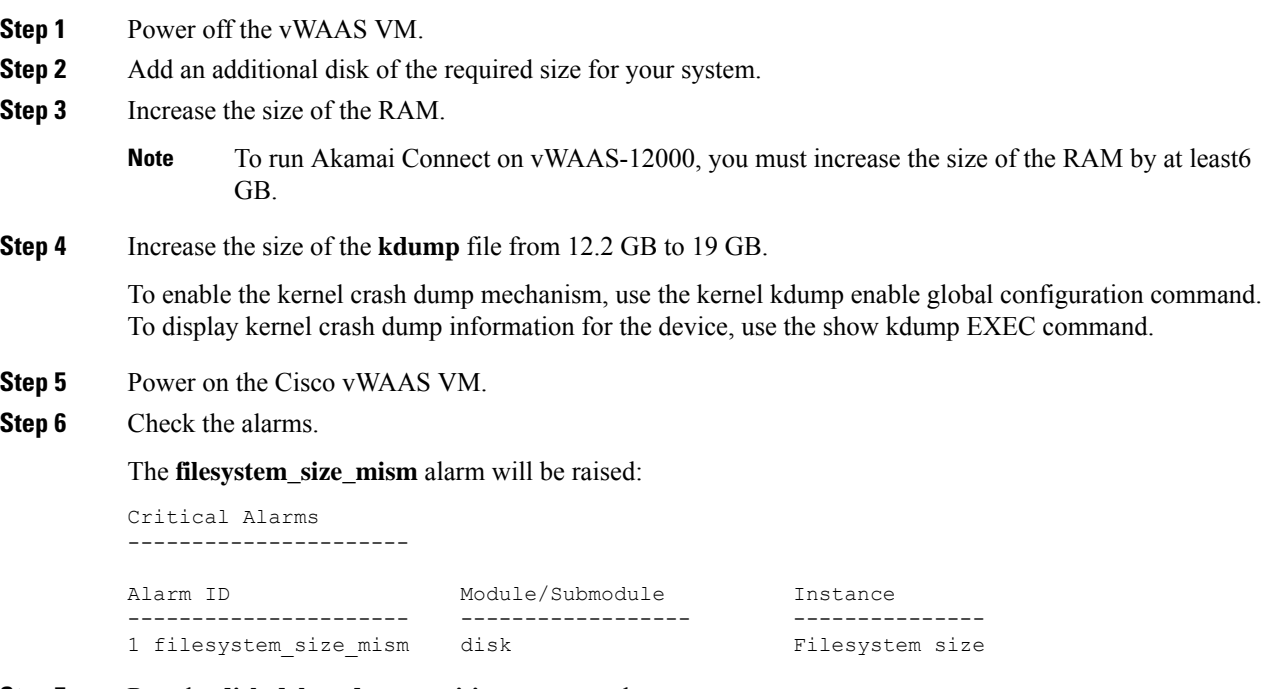

**Step 7** Run the **disk delete-data-partitions** command.

Ш

- **Note** The **disk delete-data-partitions** command deletes the cache files, including the DRE cache files.
- **Step 8** Reload the device.
	- After running the **disk delete-data-partitions** command, you must reload the device.

The reload process automatically re-creates data partitions, and initializes the caches. This process may take several minutes.

DRE optimization will not start until the DRE cache has finished initializing.

## <span id="page-8-0"></span>**Cisco vWAAS-150 with Akamai Connect**

Consider the following guidelines for Cisco vWAAS-150 with Akamai Connect:

• For Cisco vWAAS in WAAS Version 6.1.1 and later, Cisco vWAAS-150 on Cisco ISR-WAAS is supported for Akamai Connect. For Cisco vWAAS in WAAS Version 6.2.1 and later, vWAAS-150 is also supported for RHEL KVM and Microsoft Hyper-V.

Downgrading Cisco vWAAS-150 for RHEL KVM or for Microsoft Hyper-v to a version earlier than vWAAS in Cisco WAAS Version 6.2.1 is *not* supported.

• For the Cisco vWAAS-150 model, the Cisco WAAS Central Manager *must* be Cisco WAAS Version 6.2.1 or later, but the mixed versions of device models (Cisco WAAS Version 6.2.1 and earlier) are also supported. The Cisco WAAS Central Manager must be a version that is equal to or later than the associated devices.

Cisco vWAAS-150 is deployed *only* in Cisco WAAS Version 6.1.1 and later. Therefore, you cannot upgrade or downgrade Cisco vWAAS-150 from Cisco WAAS Version 6.1.1.

The following table shows specifications for vWAAS-150.

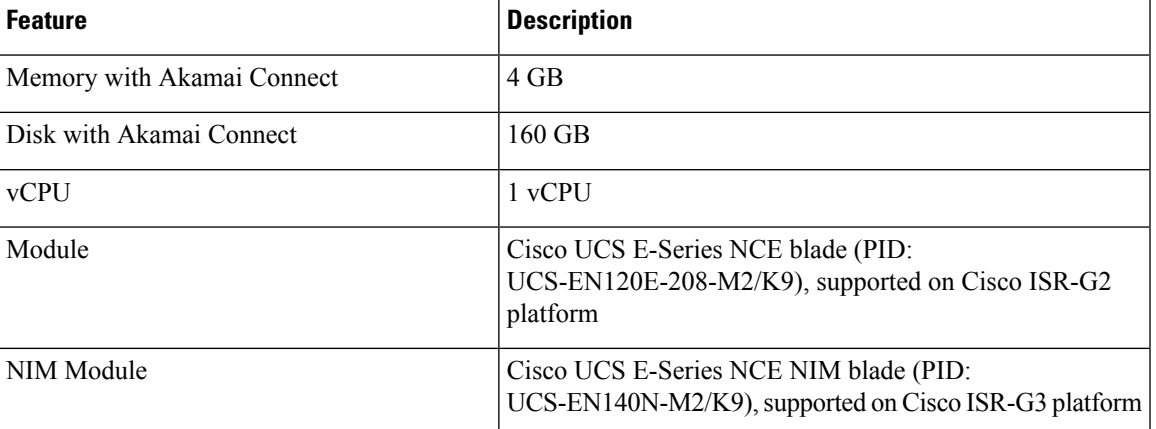

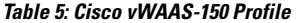

# <span id="page-9-0"></span>**Akamai Connect Cache Engine on Cisco Mid-End and High-End Platforms**

In Cisco WAAS Version 6.2.1 and later, the Akamai Connect Cache Engine is supported for scaling beyond 6,000 Cisco vWAAS connections on the following platforms:

- Cisco WAVE-7541, Cisco WAVE-7571, and Cisco WAVE-8541
- Cisco vWAAS-12000 and Cisco vWAAS-50000

Scaling for these platforms is based on memory availability, scale performance, and the particular dynamic cache size management feature. The table "Cisco WAAS Mid to High End Platform Cache Engine Memory Requirements" shows the connections, total memory, and cache engine memory requirements for each of these platforms. The table "Cisco WAAS Mid to High End Platform Cache Engine Cache Disk Requirements" shows the connections, number of disks, and cache engine disks for each of these platforms.

The Akamai Connect cache engine connection-handling capacity is determined by the upper limit of memory that is given to the Akamai Connect cache engine at startup. The Akamai Connect cache engine allocates memory, as needed, up to the upper limit; on approaching that limit, it pushes back new connections. In case of overload, the connection is optimized by HTTP-AO, without caching benefit.

For Cisco vWAAS-12000 and Cisco vWAAS-50000, HTTP object cache will scale up to the platform TFO limit. To achieve this, augment the platform resources (CPU, RAM, and disk) during provisioning:

- For vWAAS-12000, allocate at least 6 GB of additional RAM.
- For vWAAS-12000 and vWAAS-50000, allocate cache engine cache disk resources. Cache disk requirements are shown in the table "Cisco WAAS Mid to High End Platform Cache Engine Cache Disk Requirements".

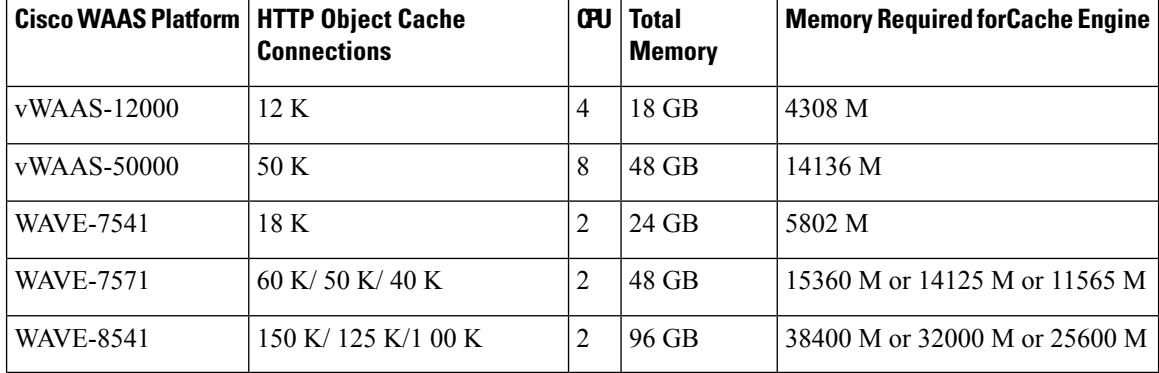

**Table 6: Cisco WAAS Mid to High End Platform Cache Engine Memory Requirements**

**Table 7: Cisco WAAS Mid to High End Platform Cache Engine Cache Disk Requirements**

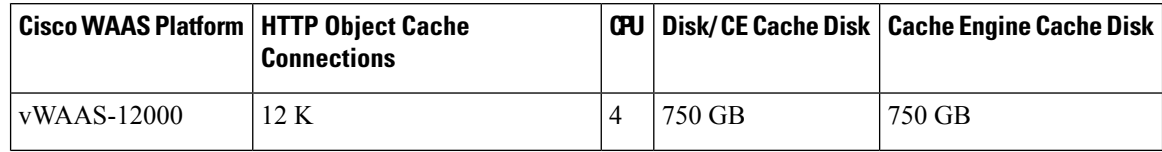

I

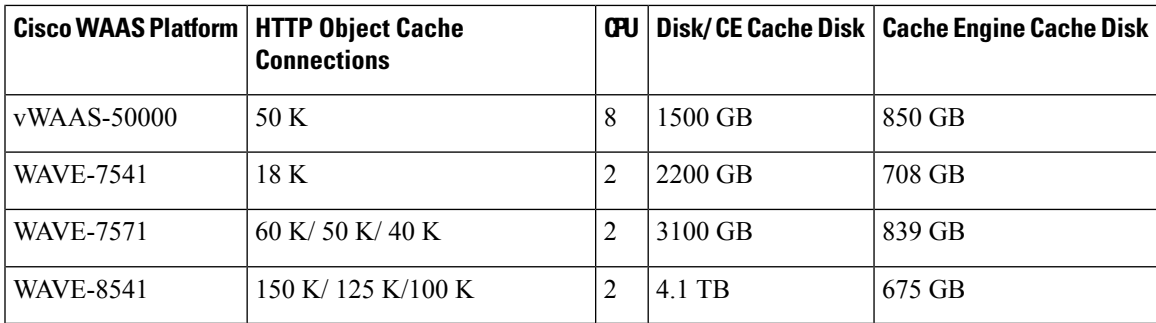

I